# **Verfahren zur Bestimmung der Aktivitätskonzentration von Tritium im Abwasser**

H-H-3-AWASS-01

Bearbeiter:

S. Hofmann

P. Hofmann

Leitstelle für die Überwachung der Radioaktivität in Trinkwasser, Grundwasser, Abwasser, Klärschlamm, Reststoffen und Abfällen

## **Verfahren zur Bestimmung der Aktivitätskonzentration von Tritium im Abwasser**

## **1 Anwendungsbereich**

Das Verfahren ist zur Bestimmung der Aktivitätskonzentration von Tritium im Abwasser kerntechnischer Anlagen und Einrichtungen entsprechend der KTA-Regel 1504 [\[1\]](#page-12-0) vorgesehen; es ist auch für sonstige wässerige Proben geeignet.

Dabei muss Tritium (H-3 bzw. T) chemisch als Wasser (HTO, T<sub>2</sub>O) vorliegen; nichtflüchtige Tritium-Verbindungen werden nicht erfasst.

Dieses Verfahren kann als Schnellmethode verwendet werden, da das Ergebnis in der Regel innerhalb eines Arbeitstages vorliegt.

## **2 Probeentnahme**

Für die repräsentative Probeentnahme wird auf das Verfahren H-γ-SPEKT-AWASS-01 verwiesen.

Zum Probentransport und zur Lagerung sind sorgfältig verschlossene Glas- oder Polyethylenflaschen erforderlich. Ein längerer offener Kontakt der Probe mit der Umgebungsluft ist zu vermeiden, da sich die H-3-Aktivitätskonzentration der Probe über Isotopenaustausch mit dem Wasserdampf der Luft ändern kann.

## **3 Analyse**

## **3.1 Prinzip des Verfahrens**

Die Probe wird nach Zugabe der Rückhalteträger Natriumiodid, Natriumsulfit und Natriumcarbonat destilliert. Diese dienen dazu, flüchtige Verbindungen von Jodisotopen, Kohlenstoff-14, Phosphor-32 oder Schwefel-35 zurückzuhalten, die das Messergebnis verfälschen können.

Ein Aliquot des Destillats wird mit einem geeigneten Szintillator gemischt und mittels Flüssigkeitsszintillationsspektrometer (LSC) gemessen [\[2\]](#page-12-1).

#### **Anmerkung:**

Werden bei der Auswertung der LSC-Messung dennoch störende Betastrahler identifiziert, muss die Destillation mit geeigneten Rückhalteträgern wiederholt werden.

Bei Wasserproben, für die eine Anwesenheit von Jodisotopen ausgeschlossen wird, z. B. Grund- und Trinkwasser, kann auf den Zusatz von Natriumiodid als Rückhalteträger verzichtet werden.

## **3.2 Probenvorbereitung**

Eine Probenvorbereitung ist nicht erforderlich.

#### **3.3 Radiochemische Trennung**

**3.3.1** Etwa 50 ml der Probe werden in einen völlig trockenen 100-ml-Schliffkolben überführt und mit etwa 100 mg Natriumiodid, etwa 100 mg wasserfreiem Natriumsulfit sowie etwa 500 mg wasserfreiem Natriumcarbonat als Rückhalteträger versetzt.

**3.3.2** Der Schliffkolben wird mit einer völlig trockenen Mikro-Schliff-Destillationsapparatur mit Kolonne, z. B. Vigreux-Kolonne, verbunden (siehe Abbildung 1). Anschließend wird langsam – etwa 1 Tropfen pro Sekunde – destilliert.

#### **Anmerkung:**

Es ist darauf zu achten, dass keine Tröpfchen der Vorlage in das Destillat gelangen, insbesondere bei schäumenden Vorlagen.

**3.3.3** Die ersten etwa 10 ml des Destillats werden verworfen.

**3.3.4** Nach Wechsel der Vorlage werden die folgenden 20 ml bis 30 ml Destillat zur späteren Messung aufgefangen.

#### **Anmerkung:**

Die Destillation sollte nicht bis zur Trockne erfolgen.

**3.3.5** Ein Aliquot des Destillats wird in ein Zählfläschchen aus Polyethylen (PE) überführt und die Masse des Aliquots bestimmt. Das Zählfläschchen wird mit Szintillationscocktail aufgefüllt.

#### **Anmerkung:**

Üblicherweise werden 8 ml Destillat und 12 ml Szintillationscocktail in einem 20-ml-Zählfläschchen verwendet. Das ideale Mischungsverhältnis zwischen Destillat und verwendetem Szintillationscocktail muss gegebenenfalls ermittelt werden; es hängt vom Messzweck und den Herstellerangaben zum Szintillationscocktail ab.

**3.3.6** Das Zählfläschchen wird dicht verschlossen und die Lösung durch Schütteln gemischt.

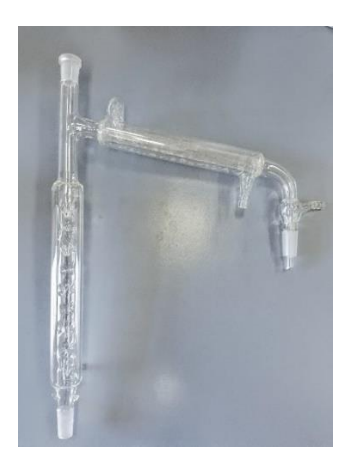

**Abb. 1:** Teil einer Mikro-Schliff-Destillationseinheit – Vigreux-Kolonne und Liebigkühler

## **4 Messung der Aktivität**

#### **4.1 Allgemeines**

Tritium ist ein reiner Betastrahler mit einer maximalen Beta-Energie von 18,6 keV und einer Halbwertszeit von 12,312 Jahren. Die Messung des Messpräparats erfolgt im LSC in einem Energiebereich von 0 keV bis 18,6 keV, der auch als Energiefenster bezeichnet wird. Zusätzlich sollte der Energiebereich oberhalb des eingestellten Energiefensters auf störende Betastrahler oder erhöhten Untergrund geprüft werden.

Es wird empfohlen, das Energiefenster durch eine Maximierung der sogenannten "Figure of Merit (*FoM*)" nach Gleichung (1) zu optimieren [\[2\]](#page-12-1).

$$
FoM = \frac{\varepsilon^2}{R_0} = \frac{(R_{b,i} - R_0)^2}{A_i^2 \cdot R_0}
$$
 (1)

Dabei bedeuten:

*A* Aktivität des Kalibrierpräparats *i*, in Bq;

 $R_0$  Nulleffektzählrate, in s<sup>-1</sup>;

 $R_{\rm b,i}$  Bruttozählrate des Kalibrierpräparats *i*, in s<sup>-1</sup>;

*ε* Nachweisvermögen des eingesetzten Kalibrierpräparats *i*, in Bq-1 · s-1 .

#### **4.2 Kalibrierung**

Das Nachweisvermögen *ε* beziehungsweise der aktivitätsbezogene Kalibrierfaktors  $\varphi_A$ wird in der Regel als Funktion des sogenannten Quenchparameters dargestellt. Dafür werden verschieden stark "gequenchte" Kalibierpräparate mit bekannter Tritium-Aktivität verwendet. Die Kalibrierpräparate müssen dabei dieselbe Zusammensetzung wie das Messpräparat aufweisen.

#### **Anmerkung:**

Das Nachweisvermögen kann alternativ auch mit einem Kalibrierpräparat, das bei jeder Messreihe mitgemessen wird, bestimmt werden.

Der "Quench" kann beispielsweise durch Zugabe von Nitromethan schrittweise erhöht werden, während die sonstige Zusammensetzung der Kalibrierpräparate, v. a. das Wasser-zu-Szintillationscocktail-Verhältnis, unverändert bleibt. Weitere Informationen finden sich im Allgemeinen Kapitel β-MESS/GRUNDL dieser Messanleitungen. Es wird empfohlen, die Tritium-Aktivität so zu wählen, dass der Nulleffekt keinen nennenswerten Beitrag zur Bruttozählrate liefert.

Der aktivitätsbezogene Kalibrierfaktor  $\varphi_{A,i}$  wird für *i* verschieden stark "gequenchte" Kalibrierpräparate nach Gleichung (2) berechnet.

$$
\varphi_{A,i} = \frac{1}{\varepsilon_i} = \frac{A_i}{R_{b,i} - R_0} \tag{2}
$$

ISSN 1865-8725 Version Juni 2022

Messanleitungen für die "Überwachung radioaktiver Stoffe in der Umwelt und externer Strahlung"

Dabei bedeuten:

- *φ*A,*<sup>i</sup>* aktivitätsbezogener Kalibrierfaktor bei Verwendung des Kalibrierpräparats *i*, in Bq  $\cdot$  s;
- *ε<sup>i</sup>* Nachweisvermögen bei Verwendung des Kalibrierpräparats *i*, in Bq-1 · s-1;
- *A<sup>i</sup>* Aktivität des Kalibrierpräparats *i*, in Bq;
- $R_{b,i}$  Bruttozählrate des Kalibrierpräparats *i*, in s<sup>-1</sup>;
- *R*<sup>0</sup> Nulleffektzählrate bei Verwendung des Kalibrierpräparats *i*, in s-1 .

Durch lineare oder quadratische Regression wird aus den erhaltenen, aktivitätsbezogenen Kalibrierfaktoren die Quenchkurve ermittelt. Eine beispielhafte Quenchkurve unter Verwendung des gerätespezifischen Quenchparameters ist in Abbildung 2 dargestellt.

#### **Anmerkung:**

Der gerätespezifische Quenchparameter wird bei jeder Messung automatisch ermittelt. Er kann je nach zugrunde liegendem Verfahren unterschiedliche Bezeichnungen tragen, z. B. *tSIE, SQP, H#, SIS, SIE, SCR*.

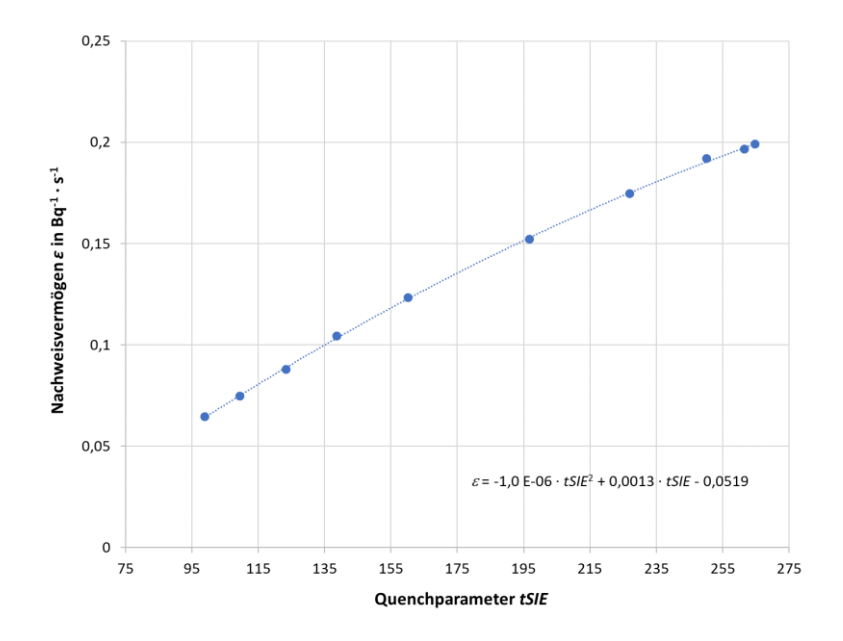

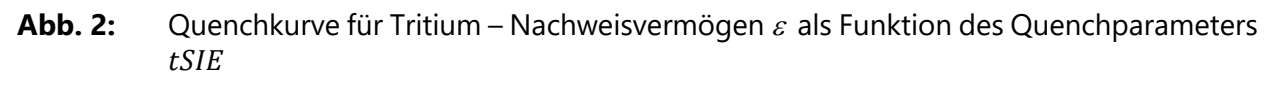

## **4.3 Messung**

Die Aktivität von Tritium im Messpräparat wird nach mindestens einstündigem Abklingen der Chemolumineszenz im Dunkeln und idealerweise im Kühlen, beispielsweise im Probenraum der Messeinrichtung, mit einem Flüssigkeitsszintillationsspektrometer üblicherweise 100 Minuten gemessen. Bei Bedarf kann die Messdauer entsprechend angepasst werden. Durch mehrfache Messung wird zum einen die Messunsicherheit verringert und zum anderen noch vorhandene Chemolumineszenz erkannt. Ein gleichartiges Nulleffektpräparat aus tritiumarmen Wasser ("Nullwasser") wird bei jeder Messreihe mitgemessen. Für die Messung stehen Zählfläschchen aus Polyethylen oder Glas zur Verfügung. Beide haben Vor- und Nachteile [\[3\]](#page-12-2):

- Bei Verwendung von Zählfläschchen aus Polyethylen ist die Haltbarkeit der Messpräparate infolge Verdunstung flüchtiger Szintillatorbestandteile auf einige Tage begrenzt; daher ist eine Kühlung des Probenraumes in der Messeinrichtung für die Stabilität der Messpräparate vorteilhaft.
- Zählfläschchen aus Glas bewirken aufgrund ihres K-40-Gehalts einen wesentlich höheren Beitrag zur Untergrundzählrate. Deshalb sollten kaliumarme Zählfläschchen speziell bei der Bestimmung niedriger Aktivitätskonzentrationen eingesetzt werden.

## **5 Berechnung der Analysenergebnisse**

#### **5.1 Gleichungen zur Berechnung**

#### **5.1.1 Ergebnisgröße**

Die Aktivitätskonzentration des Tritiums *c* zum Zeitpunkt der Probeentnahme wird nach Gleichung (3) berechnet:

$$
c = \frac{\varphi_A}{V} \cdot e^{\frac{\ln 2}{t_{H-3}} t_A} \cdot (R_b - R_0) = \varphi \cdot R_n \tag{3}
$$

Dabei bedeuten:

- $R<sub>b</sub>$  Bruttozählrate des Messpräparats, in s<sup>-1</sup>;
- *R*<sup>n</sup> Nettozählrate des Messpräparats, in s-1;
- *R*<sup>0</sup> Nulleffektzählrate der Messeinrichtung, in s-1;
- $t_{H-3}$  Halbwertszeit von Tritium, in s;
- *t*<sup>A</sup> Zeitspanne zwischen Probeentnahme (Mitte des Sammelzeitraums) und Messung, in s;
- $V$  Volumen des zur Messung eingesetzten Aliquots, in l;
- *φ* verfahrensbezogener Kalibrierfaktor, in Bq · s · l -1;
- *φ*<sup>A</sup> aktivitätsbezogener Kalibrierfaktor, in Bq · s.

## **5.1.2 Standardunsicherheit der Ergebnisgröße**

Die kombinierte Standardunsicherheit der Aktivitätskonzentration wird nach Gleichung [\(4\)](#page-5-0) berechnet:

<span id="page-5-0"></span>
$$
u(c) = c \cdot \sqrt{u_{\text{rel}}^2(R_{\text{n}}) + u_{\text{rel}}^2(\varphi)}
$$
(4)

Die relative Standardunsicherheit der Nettozählrate bzw. die Typ-A-Unsicherheit wird nach Gleichung [\(5\)](#page-6-0)

<span id="page-6-0"></span>
$$
u_{\rm rel}(R_{\rm n}) = \frac{u(R_{\rm n})}{R_{\rm n}} = \frac{1}{R_{\rm n}} \cdot \sqrt{\frac{R_{\rm b}}{t_{\rm m}} + \frac{R_{\rm 0}}{t_{\rm 0}}}
$$
(5)

und die relative Standardunsicherheit des Kalibrierfaktors bzw. die Typ-B-Unsicherheit nach Gleichung [\(6\)](#page-6-1) ermittelt:

<span id="page-6-1"></span>
$$
u_{\rm rel}(\varphi) = \frac{u(\varphi)}{\varphi} = \sqrt{u_{\rm rel}^2(\varphi_A) + u_{\rm rel}^2(V)}\tag{6}
$$

Dabei bedeuten in den Gleichungen [\(4\)](#page-5-0) bis [\(6\):](#page-6-1)

*t*<sup>m</sup> Messdauer des Messpräparats, in s;

*t*<sup>0</sup> Messdauer der Nulleffektmessung, in s.

 $u(c)$  Standardunsicherheit der Aktivitätskonzentration, in Bq  $\cdot$  I<sup>-1</sup>;

*u*(*R*n) Standardunsicherheit der Nettozählrate, in s-1;

 $u(\varphi)$  Standardunsicherheit des verfahrensbezogenen Kalibrierfaktors, in Bq · s · l<sup>-1</sup>;

*u*rel(*R*n) relative Standardunsicherheit der Nettozählrate;

*u*rel(*V*) relative Standardunsicherheit des Volumens;

*u*rel(*φ*) relative Standardunsicherheit des verfahrensbezogenen Kalibrierfaktors;

 $u_{rel}(\varphi_A)$  relative Standardunsicherheit des aktivitätsbezogenen Kalibrierfaktors;

## **5.2 Rechenbeispiel**

In den Rechenbeispielen der Abschnitte 5.2 und 6.2 werden die Zwischenergebnisse und das Endergebnis mit vier signifikanten Stellen angegeben. Abweichungen von den im Rechenbeispiel berechneten Werten sind bei der Verwendung einer anderen Anzahl von signifikanten Stellen möglich.

Mit den Zahlenwerten

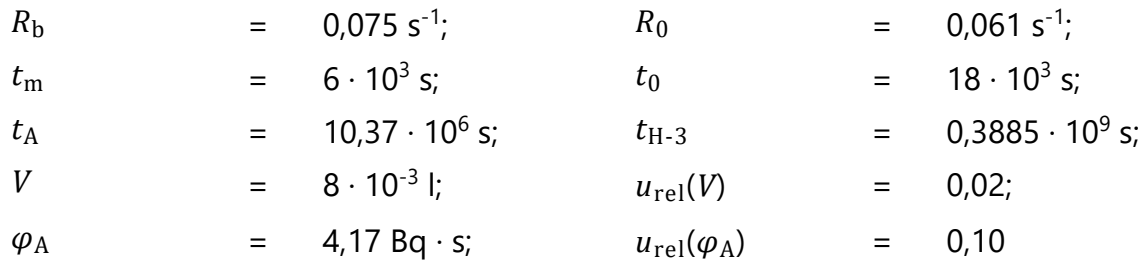

wird für den verfahrensbezogenen Kalibrierfaktor nachstehender Wert erhalten:

 $\varphi =$ 4,17 Bq ∙ s  $\frac{1}{8 \cdot 10^{-3}}$  • e<sup>1</sup> ln 2  $\frac{\ln 2}{10,37 \cdot 10^6 \text{ s}} \cdot 0,3885 \cdot 10^9 \text{ s} = 511,7 \text{ Bq} \cdot \text{s} \cdot \text{l}^{-1}$ 

Messanleitungen für die "Überwachung radioaktiver Stoffe in der Umwelt und externer Strahlung"

Damit wird die Aktivitätskonzentration von H-3 nach Gleichung (3) erhalten:

$$
c = 511.7 \text{ Bq} \cdot \text{s} \cdot \text{l}^{-1} \cdot (0.075 \text{ s}^{-1} - 0.061 \text{ s}^{-1}) = 7.164 \text{ Bq} \cdot \text{l}^{-1}
$$

Die Werte der relativen Standardunsicherheiten der Nettozählrate und des Kalibrierfaktors werden nach den Gleichungen [\(5\)](#page-6-0) und [\(6\)](#page-6-1) berechnet:

$$
u_{\rm rel}(R_{\rm n}) = \frac{1}{0.075 \, \rm s^{-1} - 0.061 \, \rm s^{-1}} \cdot \sqrt{\frac{0.075 \, \rm s^{-1}}{6 \cdot 10^3 \, \rm s} + \frac{0.061 \, \rm s^{-1}}{18 \cdot 10^3 \, \rm s}} = 0.285
$$

 $u_{\text{rel}}(\varphi) = \sqrt{0,10^2 + 0,02^2} = 0,102$ 

Mit diesen Werten und nach Umstellung der Gleichung [\(4\)](#page-5-0) wird die Standardunsicherheit der Aktivitätskonzentration wie folgt ermittelt:

$$
u(c) = 7.164 \text{ Bq} \cdot l^{-1} \cdot \sqrt{0.285^2 + 0.102^2} = 2.169 \text{ Bq} \cdot l^{-1}
$$

Die H-3-Aktivitätskonzentration in der Probe beträgt damit

 $c = (7.164 + 2.169)$  Bq  $\cdot$  l<sup>-1</sup>

#### **5.3 Unsicherheiten der Analysenergebnisse**

Unsicherheitsbeiträge aus der Probeentnahme werden im Rahmen dieser Messanleitungen nicht berücksichtigt, da diese von vielen, oft nicht quantifizierbaren Faktoren abhängen können.

Die Standardunsicherheit des Kalibrierfaktors beinhaltet die Standardunsicherheit der Aktivität des eingesetzten Kalibrierstandards und die Standardunsicherheit des verwendeten Quenchwerts. Anreicherungseffekte, die durch nicht vollständige Destillation der Probe auftreten, sind ebenso wie die Standardunsicherheiten der Zeitangaben vernachlässigbar.

## **6 Charakteristische Grenzen des Verfahrens**

Die Berechnung der charakteristischen Grenzen erfolgt nach der Normenreihe DIN EN ISO 11929 [\[4\]](#page-12-3).

Ein Excel-Tabellenblatt (siehe Abschnitt 7.1) sowie eine Projektdatei zum Programm UncertRadio (siehe Abschnitt 7.2) sind auf der Internetseite dieser Messanleitung abrufbar.

Weiterführende Betrachtungen zu den charakteristischen Grenzen finden sich im Allgemeinen Kapitel CHAGR-ISO-01 dieser Messanleitungen.

#### **6.1 Gleichungen zur Berechnung**

#### **6.1.1 Erkennungsgrenze**

Die Erkennungsgrenze der H-3-Aktivitätskonzentration *c* \* wird nach Gleichung [\(7\)](#page-8-0) berechnet:

<span id="page-8-0"></span>
$$
c^* = k_{1-\alpha} \cdot \varphi \cdot \sqrt{R_0 \cdot \left(\frac{1}{t_m} + \frac{1}{t_0}\right)}\tag{7}
$$

Dabei ist *k*1-*<sup>α</sup>* das Quantil der Standardnormalverteilung für den Fehler 1. Art.

#### **6.1.2 Nachweisgrenze**

Die Nachweisgrenze der H-3-Aktivitätskonzentration *c* # wird nach Gleichung [\(8\)](#page-8-1) ermittelt:

<span id="page-8-1"></span>
$$
c^{\#} = c^* + k_{1-\beta} \cdot \sqrt{[c^{\#} \cdot u_{\text{rel}}(\varphi)]^2 + \varphi^2 \cdot \left[\frac{c^{\#}}{t_{\text{m}} \cdot \varphi} + R_0 \cdot \left(\frac{1}{t_{\text{m}}} + \frac{1}{t_0}\right)\right]}
$$
(8)

Die iterativ lösbare Gleichung [\(8\)](#page-8-1) kann durch Quadrierung und Anwendung der Lösungsformel für quadratische Gleichungen in die explizite Gleichung [\(9\)](#page-8-2) umgewandelt werden:

<span id="page-8-2"></span>
$$
c^{\#} = \frac{c^{\ast} \cdot \psi}{\theta} + \left[1 + \sqrt{1 - \frac{\theta}{\psi^2} \cdot \left(1 - \frac{k_{1-\beta}^2}{k_{1-\alpha}^2}\right)}\right] \tag{9}
$$

mit den Hilfsgrößen:

<span id="page-8-3"></span>
$$
\theta = 1 - k_{1-\beta}^2 \cdot u_{\text{rel}}^2(\varphi) \tag{10}
$$

<span id="page-8-4"></span>
$$
\psi = 1 + \frac{k_{1-\beta}^2}{2 \cdot c^*} \cdot \frac{\varphi}{t_{\rm m}} \tag{11}
$$

Dabei ist *k*1-*<sup>β</sup>* das Quantil der Standardnormalverteilung für den Fehler 2. Art.

#### **6.1.3 Grenzen des Überdeckungsintervalls**

Bei diesem Verfahren werden die Grenzen des probabilistisch symmetrischen Überdeckungsintervalls verwendet.

Die untere und die obere Grenze des Überdeckungsintervalls werden dabei nach den Gleichungen [\(12\)](#page-9-0) und [\(13\)](#page-9-1) ermittelt. Mit der oberen Grenze des Überdeckungsintervalls wird beispielsweise die Einhaltung von Genehmigungswerten überprüft [\[1\]](#page-12-0).

<span id="page-9-1"></span><span id="page-9-0"></span>
$$
c^{\lhd} = c - k_p \cdot u(c) \tag{12}
$$

$$
c^{\triangleright} = c + k_q \cdot u(c) \tag{13}
$$

Dabei bedeuten in den Gleichungen [\(12\)](#page-9-0) und [\(13\):](#page-9-1)

 $c^{\blacktriangleleft}$  $\leq$  untere Grenze des Überdeckungsintervalls der Aktivitätskonzentration, in Bq · l<sup>-1</sup>;

 $c^{\triangleright}$  $\sim$  obere Grenze des Überdeckungsintervalls der Aktivitätskonzentration, in Bq  $\cdot$  I<sup>-1</sup>.

*k<sup>p</sup>* Quantil der Standardnormalverteilung zur Wahrscheinlichkeit *p*;

*k<sup>q</sup>* Quantil der Standardnormalverteilung zur Wahrscheinlichkeit *q*;

#### **Anmerkung:**

Die Grenzen des Überdeckungsintervalls sind in diesem Fall symmetrisch um den Messwert angeordnet und die Quantile ergeben sich für *γ* = 0,05 zu *kp* = *kq* = *k*1-*γ*/2 = 1,96. Deren Berechnung kann über die in Excel® – geprüft für die Versionen 2010 bis 2019 – hinterlegte statistische Formeln NORM.S.INV(p) bzw.  $NORM.S.INV(a)$  erfolgen.

Für ausführliche Informationen wird auf den Abschnitt 5.3 und den Anhang F des Allgemeinen Kapitels CHAGR-ISO-01 dieser Messanleitungen verwiesen.

#### **6.2 Rechenbeispiel**

Mit den Werten des Rechenbeispiels aus Abschnitt 5.2 und *k*1-*<sup>α</sup>* = 1,645 [\[1\]](#page-12-0) wird nach Gleichung (9) folgende Erkennungsgrenze erhalten:

$$
c^* = 1,645 \cdot 511,7 \text{ Bq} \cdot \text{s} \cdot 1^{-1} \cdot \sqrt{0,061 \text{ s}^{-1} \cdot \left(\frac{1}{6 \cdot 10^3 \text{ s}} + \frac{1}{18 \cdot 10^3 \text{ s}}\right)} = 3,10 \text{ Bq} \cdot 1^{-1}
$$

Mit *k*1-*<sup>β</sup>* = 1,645 und den nach den Gleichungen [\(10\)](#page-8-3) und [\(11\)](#page-8-4) ermittelten Werten für die Hilfsgrößen *θ* und *ψ*

$$
\theta = 1 - 1{,}645^2 \cdot 0{,}10^2 = 0{,}973
$$

$$
\psi = 1 + \frac{1,645^2}{2 \cdot 3,10 \text{ Bq} \cdot 1^{-1}} \cdot \frac{511,7 \text{ Bq} \cdot \text{s} \cdot 1^{-1}}{6 \cdot 10^3 \text{ s}} = 1,037
$$

berechnet sich die Nachweisgrenze nach Gleichung [\(9\):](#page-8-2)

$$
c^* = \frac{3,10 \text{ Bq} \cdot 1^{-1} \cdot 1,037}{0,9718} \cdot \left[ 1 + \sqrt{1 - \frac{0,9718}{1,037^2} \cdot \left( 1 - \frac{1,645^2}{1,645^2} \right)} \right] = 6,62 \text{ Bq} \cdot 1^{-1}
$$

ISSN 1865-8725 Version Juni 2022

Messanleitungen für die "Überwachung radioaktiver Stoffe in der Umwelt und externer Strahlung"

#### **Anmerkung:**

Bei einem Probevolumen von 8 ml sind Nachweisgrenzen von ca. 10 Bq·l<sup>-1</sup> realistisch. Durch eine Verlängerung der Messdauer auf je 500 Minuten für Messpräparat und Nulleffekt kann die Nachweisgrenze auf ca. 5 Bq·l<sup>-1</sup> gesenkt werden.

Die Werte für die untere und ober Grenze des Überdeckungsintervalls sind nach den Gleichungen [\(12\)](#page-9-0) und [\(13\)](#page-9-1) unter Berücksichtigung der Quantile  $k_p = k_q = 1,96$ :

$$
c^{\sim}
$$
 = 7,164 Bq·l<sup>-1</sup> – 1,96 · 2,167 Bq·l<sup>-1</sup> = 2,92 Bq·l<sup>-1</sup>

$$
c^{\circ}
$$
 = 7,164 Bq · l<sup>-1</sup> + 1,96 · 2,167 Bq · l<sup>-1</sup> = 11,41 Bq · l<sup>-1</sup>

## **7 Softwaregestütze Auswertung**

#### **7.1 Ansicht des Excel-Tabellenblatts**

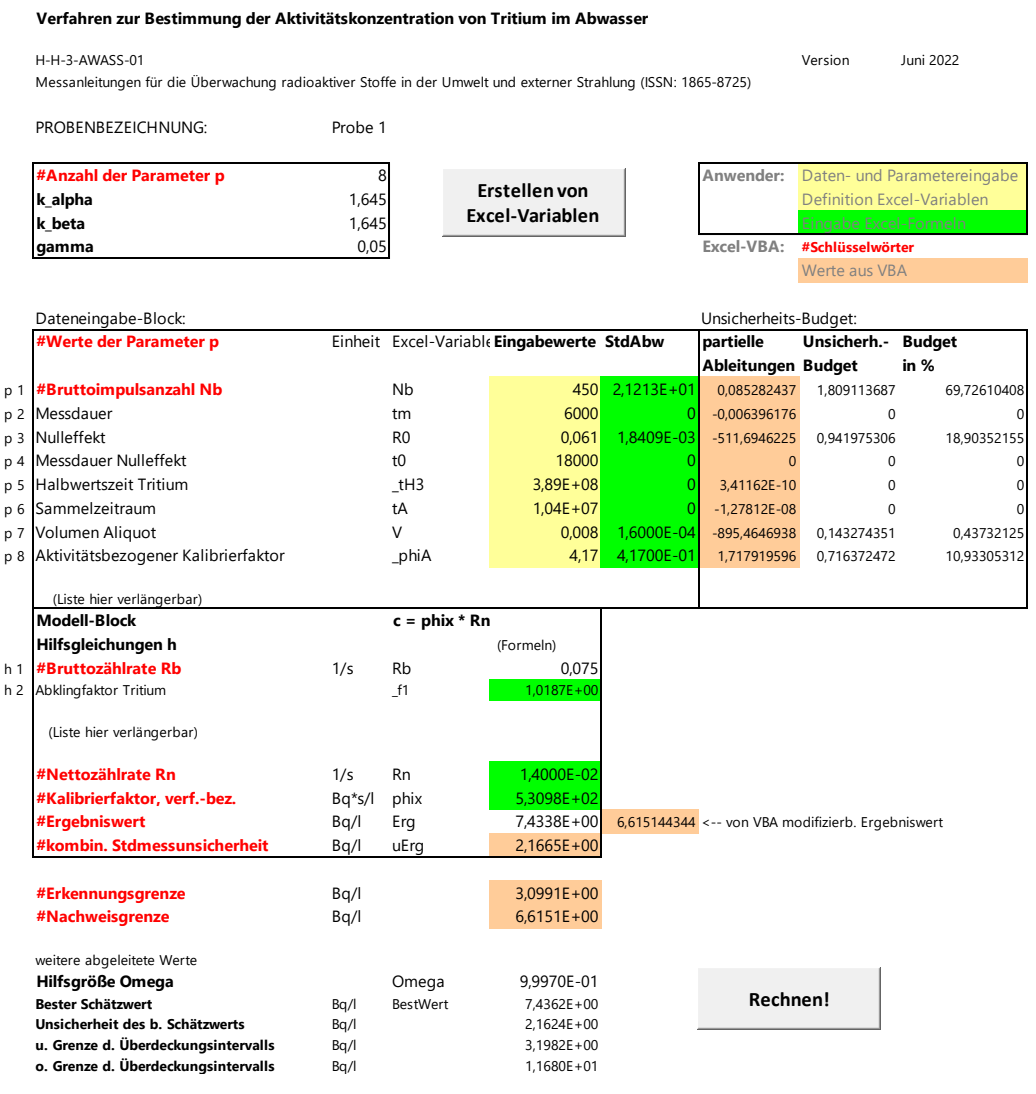

Das zugehörige Excel-Tabellenblatt ist auf der Internetseite dieser Messanleitung verfügbar.

## **7.2 Ansicht der UncertRadio-Resultatseite**

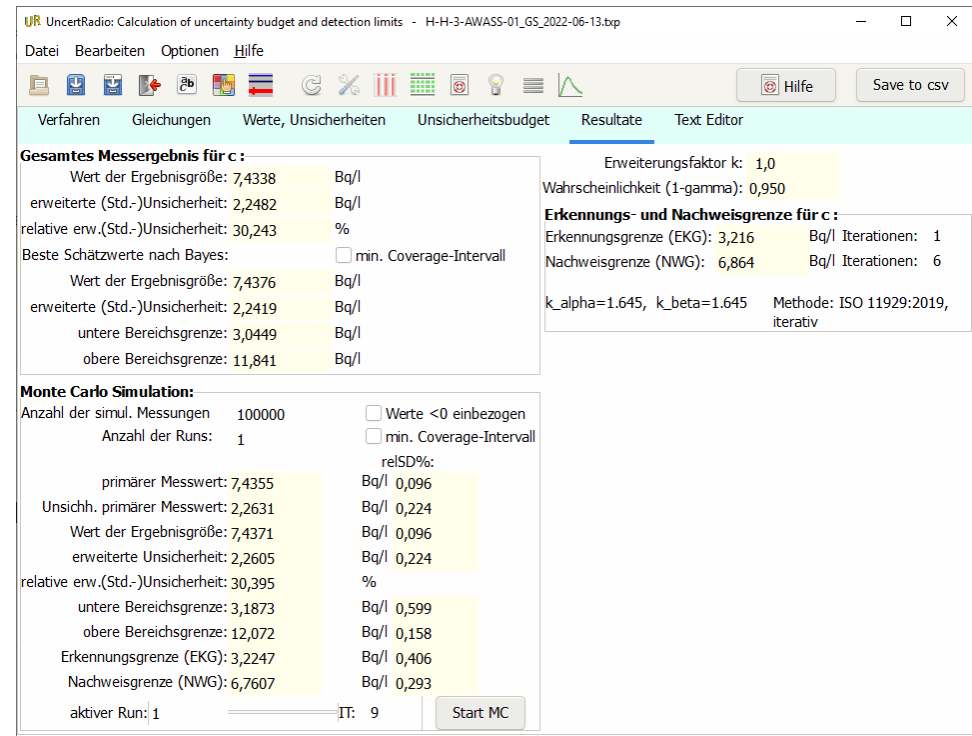

Die zugehörige UncertRadio-Projektdatei ist auf der Internetseite dieser Messanleitung verfügbar.

## **8 Verzeichnis der Chemikalien und Geräte**

#### **8.1 Chemikalien**

Die verwendeten Chemikalien sollten analysenrein sein.

 $-$  Natriumcarbonat, Na<sub>2</sub>CO<sub>3</sub>; — Natriumiodid, NaI: wasserfrei; — Natriumsulfit, Na2SO3: wasserfrei; — tritiumarmes Wasser (Nullwasser): z. B. tiefes Grundwasser aus Vorkommen ohne Zufluss von der Oberfläche; — Szintillator: z. B. Quicksafe A.

#### **8.2 Geräte**

Für das Verfahren wird folgende Ausstattung benötigt:

- übliche Ausrüstung eines radiochemischen Labors;
- Destillationsapparaturen aus Glas mit Schliffverbindungen NS 14/23, bestehend aus:
	- 50 ml-Kolben (Vorlage);
- 100 ml-Kolben (Blase);
- Vorstoß;
- Rohr (ca. 30 cm lang) als Kolonne, z. B. Vigreux-Kolonne;
- Liebigkühler;
- Aufsatz, z. B. nach Claisen;
- Heizhaube;
- Zählfläschchen aus Polyethylen (PE) oder K-40-armem Glas, Nennvolumen 20 ml;
- Flüssigkeitsszintillationsspektrometer (LSC).

## **Literatur**

- <span id="page-12-0"></span>[1] KTA 1504:2017, *Überwachung der Ableitung radioaktiver Stoffe mit Wasser*.
- <span id="page-12-1"></span>[2] L'Annunziata, M. F., Kessler, M. J.: *Chapter 7 - Liquid Scintillation Analysis: Principles and Practice*. In: L'Annunziata, M. F. (Hrsg.): Handbook of Radioactivity Analysis Amsterdam: Academic Press, 2012, S. 423-573.
- <span id="page-12-2"></span>[3] Krause, W. J.: *Die Eignung verschiedener Messfläschchen und Szintillatorflüssigkeiten zur Bestimmung von Tritium in Wasser*. Zeitschrift für Wasser- und Abwasser-Forschung, 1985, Vol. 18 (3), S. 141-160.
- <span id="page-12-3"></span>[4] Normenreihe DIN EN ISO 11929:2021, *Bestimmung der charakteristischen Grenzen (Erkennungsgrenze, Nachweisgrenze und Grenzen des Überdeckungsintervalls) bei Messungen ionisierender Strahlung – Grundlagen und Anwendungen (Teile 1 bis 3)*.